## **LA TUTELA DEL PATRIMONIO CULTURALE – BLOG**

**RIFLESSIONI, INFORMAZIONE E COMUNICAZIONE SULLA TUTELA DEL PATRIMONIO CULTURALE NAZIONALE E INTERNAZIONALE**

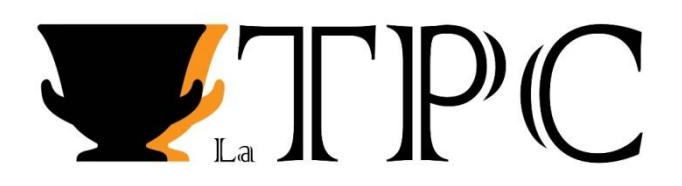

## **LA STAMPA TIPOGRAFICA: PRIMA INCONTROLLATA DIFFUSIONE DEL SAPERE**

Oggi torniamo a parlare di libri e di "biblioteche di libri", facendolo sotto un particolare punto di vista. Vedremo, infatti, come si effettuava la stampa delle origini, la cosiddetta *stampa tipografica*, per arrivare infine a confrontare Konrad Gesner ed Antonio Possevino, entrambi vissuti nel Cinquecento: se il primo dedicò la sua vita cercando di documentare lo scibile dei libri stampati e noti al tempo, il secondo invece a farne una netta selezione sull'onda dell'imperante censura religiosa.

La stampa tipografica è stata la prima forma universale di stampa sviluppatesi, probabilmente nell'Europa del nord, nel corso del XV secolo. Essa prevedeva l'uso, appunto, dei *tipi* ovvero di lettere che, una volta inchiostrate, garantivano l'impressione della stampa sui fogli di carta. Seppure per sommi capi, vediamo rapidamente quali erano i singoli passaggi che solitamente si succedevano all'interno di un'officina tipografica. In questo ambiente orbitavano numerose figure professionali: ideato il disegno grafico, entrava in azione il *punzonista* ovvero colui che incideva i *punzoni* dei caratteri con cui, attraverso la *punzonatura*, realizzava le *matrici*. Così il *fonditore*, ricevute le matrici, le inseriva all'interno della cosiddetta *forma di fusione*, nella quale veniva colato del metallo – in genere piombo, stagno ed antimonio – che, fondendo, generava il carattere mobile, ovvero una singola lettera. A questo punto agiva il *compositore* il cui compito era quello di allineare all'interno di un raccoglitore, detto *compositoio*, i singoli caratteri: immaginiamoci quindi questa figura impegnata, con una mano, a tenere il compositoio che andava riempiendo con le lettere e, con l'altra, intenta a prendere le lettere dalla *cassa tipografica*; quest'ultima era il raccoglitore dei caratteri mobili, articolata in tanti cassettini che contenevano al loro interno lettere di carattere e dimensione differenti, senza escludere quelle straniere ed i segni di interpunzione. Formata la pagina, essa veniva trasferita sul *vantaggio*, un vassoio di legno dove, in successione, si disponevano tutte le pagine; queste venivano infine bloccate attraverso dei cunei e dello spago. Quindi entravano in azione altri due professionisti, il *rullatore* ed il *tiratore*: se il primo era incaricato di inchiostrare la pagina inizialmente mediante un cuoio sporco di inchiostro e, successivamente, con dei tamponi fissati a manici di legno, il secondo invece eseguiva più di una mansione. Infatti, dopo aver inserito tutte le pagine all'interno di un telaio, il cosiddetto *timpano*, che veniva poi chiuso insieme a un foglio di carta bianco internamente inserito, a questo punto il tiratore azionava il macchinario utilizzato al tempo per stampare, il *torchio tipografico*. Agli inizi di legno e poi metallico, lo strumento era formato da due piani paralleli: su quello orizzontale era posizionato il *carrello portaforma* che, muovendosi su alcune rotaie azionate dal tiratore, trasportava le pagine da stampare – quelle interne al timpano – al di sotto di una pressa, la cosiddetta *platina*; quest'ultima, spinta in basso da una vite azionata da una leva, garantiva così l'impressione dell'inchiostro sul foglio. Il torchio tipografico ha ricevuto una serie di modifiche nel corso del tempo, tra cui vale la pena ricordare il passaggio da *un colpo* a *due colpi*: se infatti i primi torchi prevedevano che il tiratore azionasse la vite e quindi la platina per imprimere la stampa una sola volta, battendo e quindi stampando così soltanto metà foglio, già dagli anni Settanta del Quattrocento in Italia era stato ideato quello a due colpi che invece, attraverso un doppio colpo, stampava per intero il foglio.

Come è immaginabile, rispetto al vecchio modo di realizzare i libri attraverso la scrittura a mano, la stampa tipografica accelerò notevolmente i tempi di produzione libraria, al punto tale che già nel Quattrocento moltissime erano le opere rimaste invendute; nonostante si fosse all'alba di un processo rivoluzionario, non poche furono le officine tipografiche che chiusero presto i propri battenti. Si pensi ai prototipografi tedeschi Pannartz e Sweynheym che nell'arco di soli sette anni, dal 1465 al 1472, stamparono oltre dodici mila volumi. Seppure Sweynheym continuò l'attività fino alla sua morte, avvenuta nel 1476, il sodalizio con il collega si era estinto tre anni prima.

Nel secolo successivo lo zurighese Konrad Gesner (1516-1565), che nel corso della sua vita aveva approfondito numerosi campi del sapere – dalla zoologia alla botanica fino alla medicina –, tra questi aveva ricoperto anche il ruolo di bibliografo, cioè di curatore di liste di opere, quest'ultime da immaginarsi come delle "biblioteche di libri" stampate. Soprattutto, egli è stato il primo bibliografo che dedicò gran parte della sua vita a realizzare una bibliografia universale, che contenesse cioè tutti i libri esistenti al tempo. Naturalmente l'intento non fu raggiunto, ma comunque la sua *Bibliotheca universalis* – questo il nome della prima parte dell'opera – fu in grado di contenere oltre un quarto dei libri, circa 40.000 incunaboli. Le opere elencate sono in latino, greco ed ebraico e abbracciano ogni tipo di sapere. Gesner consultò personalmente i volumi che avrebbe elencato nel suo lavoro, recandosi in biblioteche sia italiane che tedesche. Dall'analisi dell'opera, il doppio scopo del suo lavoro appare chiaro: raccogliere il sapere universale per conservarne memoria e per renderlo disponibile a tutti, eruditi e non. Inoltre, è evidente come la sua attività sia avvenuta con spirito imparziale, senza cioè alcun intento censorio, fattore questo che gli provocò non pochi problemi.

Nel tempo altri bibliografi si posero lo stesso obiettivo, senza però riuscirvi: spesso accadeva infatti che, se inizialmente fosse quello l'intento, in un secondo momento si bypassava alla realizzazione di una *biblioteca universalis*, ma riguardante una specifica materia.

Verso la metà del Cinquecento, mentre Konrad Gesner lavorava al suo progetto, imperversava la controversia religiosa del libro. Ben presto Lutero iniziò ad utilizzare il nuovo e potentissimo mezzo della stampa per divulgare le sue idee. In controbattuta, la Chiesa cattolica pensò di ragionare su alcuni sistemi di censura per limitare l'espansione dilagante della stampa; perciò ogni opera non sarebbe stata stampata se, primariamente, non avesse ricevuto il cosiddetto *privilegio* di stampa, anche detto *imprimatur*. Di lì a breve si pensò anche ad uno strumento ancora più potente, ovvero l*'Index librorum prohibitorum*, l'*Indice dei libri proibiti*, di cui il primo fu quello risalente agli anni Quaranta e Cinquanta redatto dalla Sorbona, per un totale di sei cataloghi di libri censurati. Presto ne seguirono altri, di cui ricordiamo quello di papa Paolo IV del 1559, il più censorio e l'unico ad essere stato utilizzato, non a caso, dalla Santa Inquisizione: esso presentava liste di autori le cui opere erano da censurare del tutto, autori di cui soltanto una parte degli scritti era da interdire ed infine libri anonimi o di autore incerto da vietare al torchio. Sebbene nei secoli esercitarono pesantemente la loro natura censoria, il "punto debole" di questi strumenti consistette nella proibizione che spesso si accattivò la curiosità dei lettori desiderosi, a quel punto, di trovare proprio quei libri il cui contenuto era stato proibito alla lettura; addirittura, in ambito riformato, gli *Indici*  divennero quasi delle antologie a cui attingere.

Sempre nel corso del XVI secolo, il gesuita Antonio Possevino (1534-1611), seguendo la posizione che la Chiesa stava assumendo nei confronti del libro e della sua diffusione con lo strumento della stampa, produsse un'opera il cui preciso intento è intuibile leggendone già solo il titolo: *Bibliotheca selecta*. Uscita nel 1593, in contrapposizione a quanto fatto da Gesner, Possevino realizzò un elenco di opere, rigidamente selezionate, con il preciso scopo di offrire una guida bibliografica ai cristiani al riparo dal rischio dell'eresia. È interessante sapere che l'autore fu in grado di stilare questo lavoro attingendo proprio alla *Bibliotheca universalis* di Konrad Gesner! Un po' come gli *Indici*, la sua funzione fu limitata, non riuscendo a controllare ogni opera che sarebbe stata soggetta alla stampa.

A noi perciò piace pensare che, nonostante nel tempo siano apparsi degli strumenti nati con lo scopo di limitare la diffusione del sapere, la storia è stata in grado di scrivere altri epiloghi: si pensi ad esempio a due secoli più tardi, quando Diderot e d'Alembert progettarono l'*Encyclopédie* che è stato uno degli strumenti a stampa più potenti di diffusione di ogni conoscenza, oppure ai giorni odierni in cui il sapere, sempre più immateriale, ha oramai tempi rapidissimi di trasmissione grazie all'esistenza della condivisione via web.

## **Bibliografia generale:**

- L. BALSAMO, *La bibliografia. Storia di una tradizione*, Milano 2017.
- F. M. BERTOLO, P. CHERUBINI, G. INGLESE, L. MIGLIO, *Breve storia della scrittura e del libro*, Roma 2004.
- Appunti del corso in "Bibliologia" della Professoressa A. RITA della Scuola Vaticana di Biblioteconomia, anno accademico 2021/2022.
- Appunti del corso in "Bibliografia e Reference" della Professoressa R. VINCENTI della Scuola Vaticana di Biblioteconomia, anno accademico 2021/2022.

Autore del contributo per il blog "La Tutela del Patrimonio Culturale": *Giulia Abbatiello*

Scritto in data: 30 aprile 2023